# **CTA**  $\bullet$  details  $\bullet$ 158 **SH**

# Visado Telemático Expedientes

 $\mathcal{L}$ 

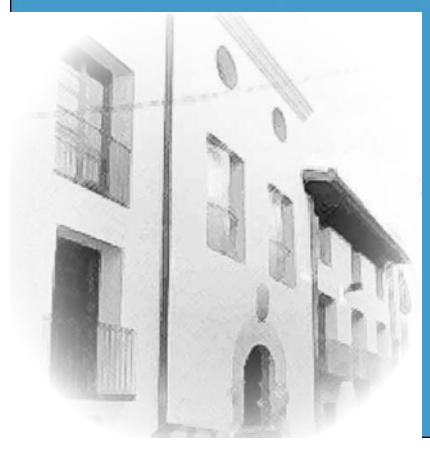

#### **CTACCOL:LEGITERRITOR** D'ARQUITEC EC .<br>Anca 4 12001 castelló tel. 964 224 158 fax 964 229 400 www.ctac.es colegio@ctac.es

C CTAC - Colegio Territorial de Arquitectos de Castellón | - Windows Internet Explorer **Dalx**  $\bigodot$ **CM** http://www.ctac.es/extranet/  $\vee$   $\left| \leftarrow \right|$   $\times$  Google  $|p|$ ☆ - 同 - ● - Página - O Herramientas -CIAC-Colegio Territorial de Arquitectos de Castellón | 23 43 **CTAACOLEGIOTERRITORIAL<br>DEARQUITECTOSDEALICANTE CTAVCOL·LEGITERRITORIAL<br>D'ARQUITECTESDEVALENCIA COACVCOLLEGID'ARQUITECTES**<br>DELACOMUNITATVALENCIANA **CTACCOLLEGI TERRITORIAL** Fases en tramitación | Últimos expedientes | Nuevo expediente | Facturas | Saldo cuentas **D'ARO** Creación de un nuevo expediente**2DECA Library** Expedientes · (01256) AGUSTIN SALES CLIMENT (cambiar actuación)  $\checkmark$ **I VISADO TELEMÁTICO** Búsqueda por ... **1**Si es un nuevo encargo y ---**ECOLEGIADO** tenemos que presentar la Expedientes Año: V Número: Últimos expedientes primera fase tenemos que Últimas fases abrir un expediente nuevo. Fases en tramitación Facturas  $\checkmark$  $(todas)$ Saldos Documentación telemátic ministerionis e **A COLECTACIÓN** desde:  $\boxed{...}$  hasta: **BUSUARIO** OFICINA TÉCNICA (todos) **BUTTLIDADES ECONCURSOS Y EMPLEO** Si anteriormente se ha presentado alguna fase, Seleccionar expedientes sin W final de obra **E ENLACES COLECTADOS** bien en formato papel <sup>o</sup> en telemático, el **BIBLIOTECA INFORMACIÓN JURÍDICA** expediente ya existe, por lo tanto utilizaremos las número expediente V **I** WEBMAIL opciones de búsqueda para localizar el Buscar Borrar campos **IDESCONEXIÓN** expediente y añadir la nueva fase <sup>a</sup> presentar. Acceso al visado En un expediente pueden coexistir fases en telemáticosoporte papel (presencial) <sup>o</sup> telemáticas. © 2008 CTAC · COLEGIO TERRITORIAL DE ARQUITECTOS DE CASTELLÓN HOME | AVISO LEGAL | CONTACTO

#### **CTACCOL:LEGITERRITORIAL<br>D'ARQUITECTESDECASTELLÓ** ENSENYANCA 4 12001 CASTELLÓ TEL. 224 158 FAX 964 229 400 WWW.CTAC.ES COLEGIO@CTAC.ES

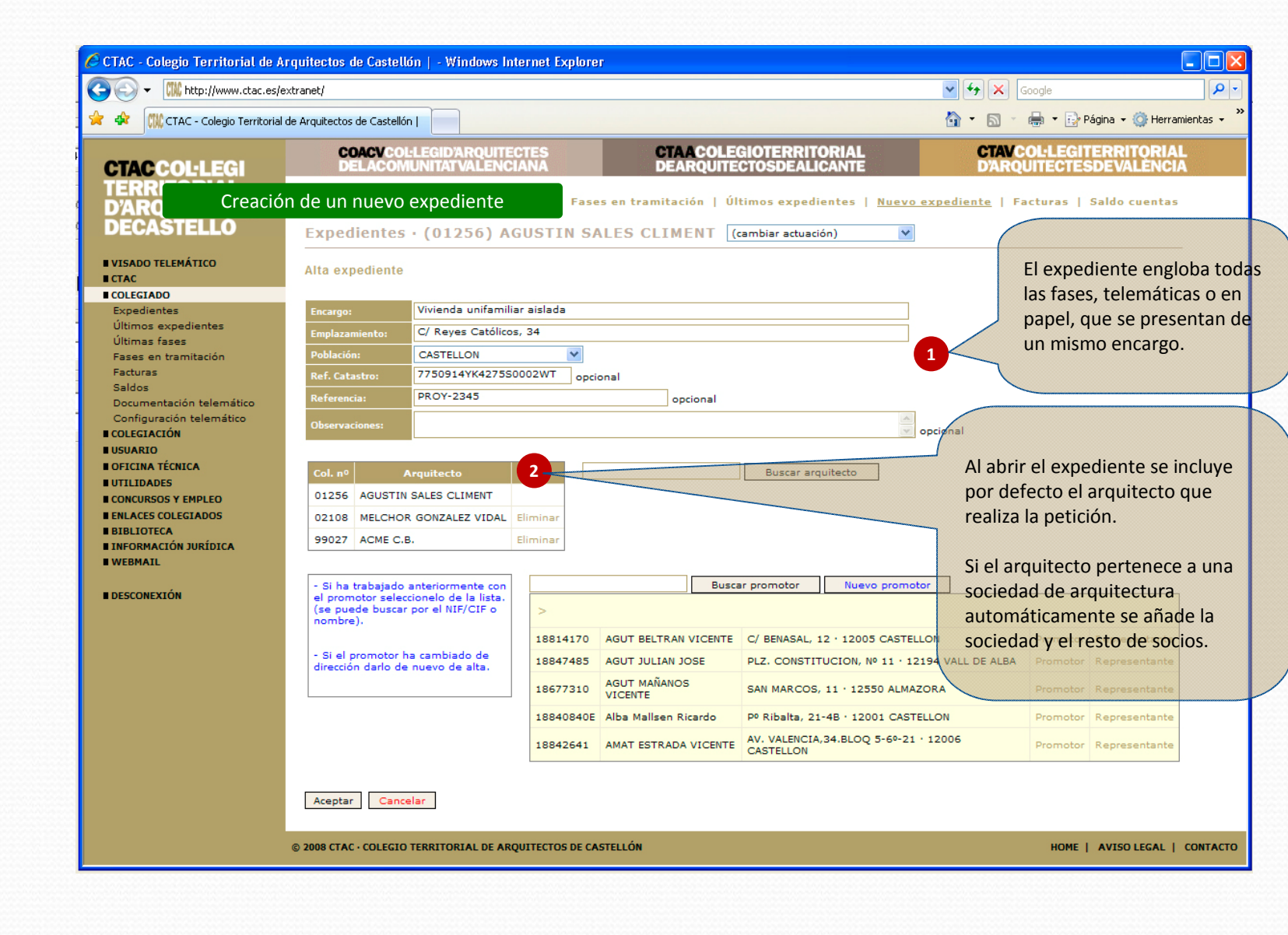

## **CTACCOL:LEGITERRITO** D'ARQUITECTESDEC

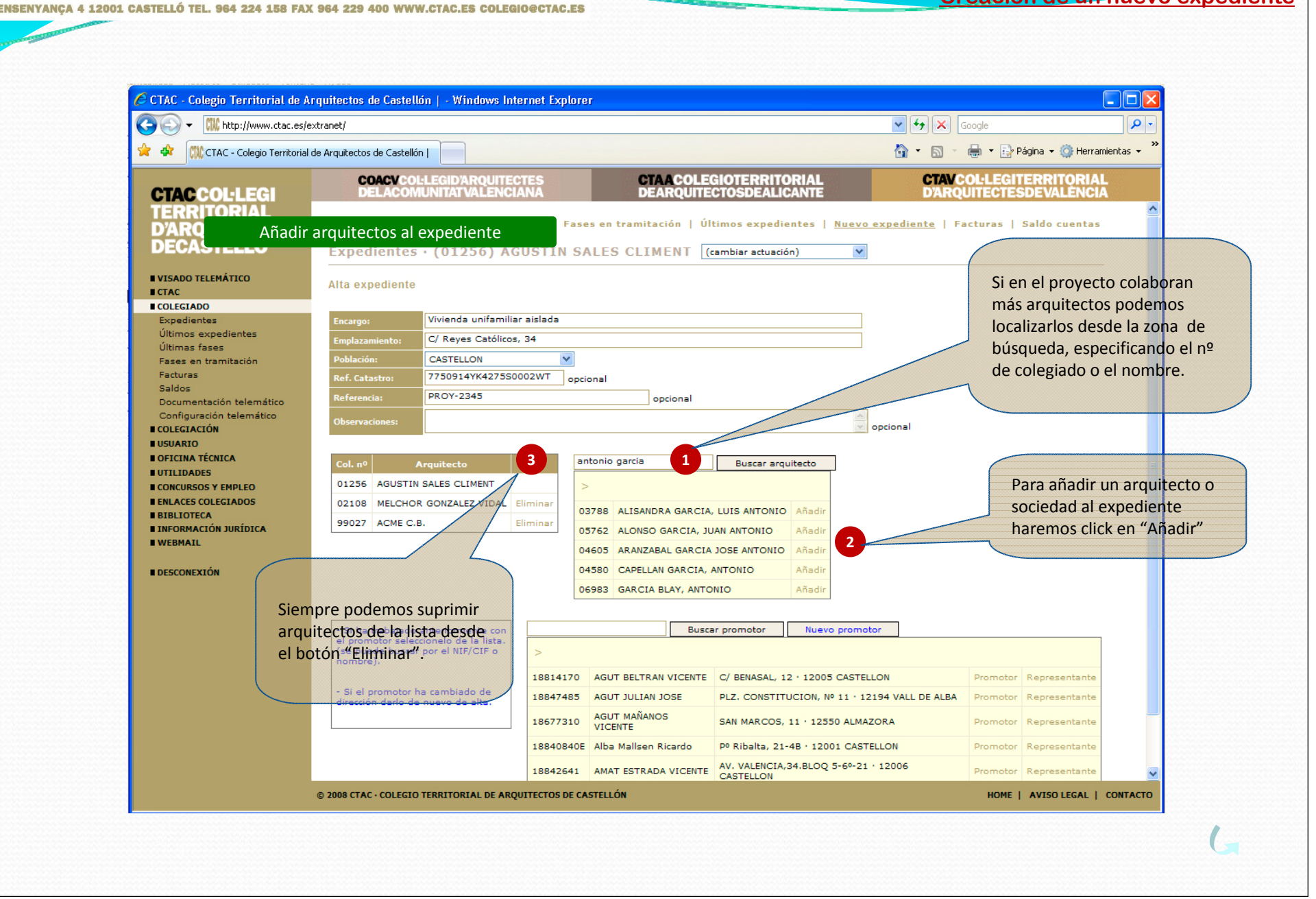

### **CTACCOL:LEGITERRITORIAL<br>D'ARQUITECTESDECASTELLÓ** .<br>CA 4 12001 CASTELLÓ TEL. 964 224 158 FAX 964 229 400 WWW.CTAC.ES COLEGIO@CTAC.ES ENSENYAN

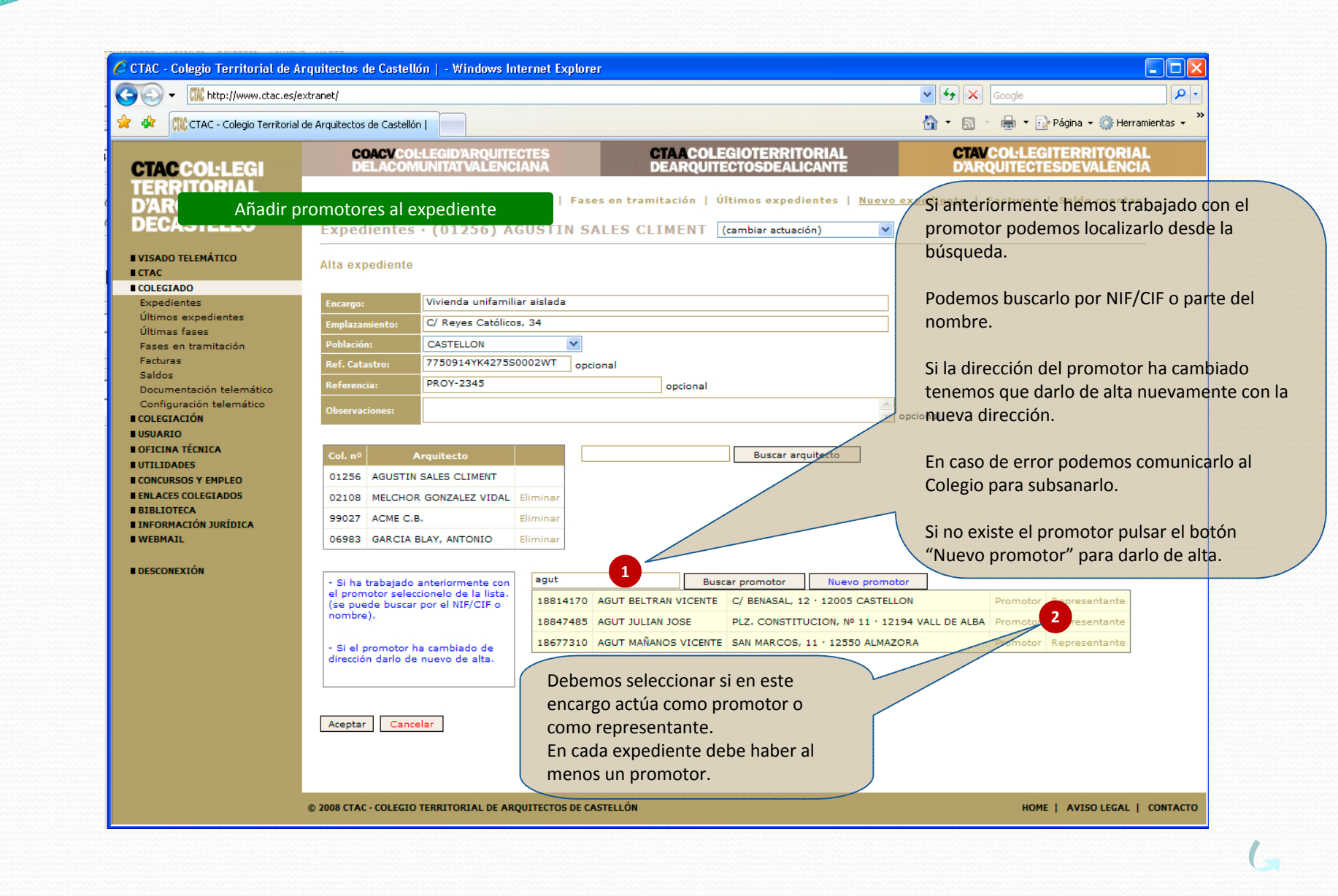

# **CTACCOL:LEGITERRITORIAL<br>D'ARQUITECTESDECASTELLÓ** ENSENYANCA 4 12001 CASTELLÓ TEL. 964 224 158 FAX 964 229 400 WWW.CTAC.ES COLEGIO@CTAC.ES

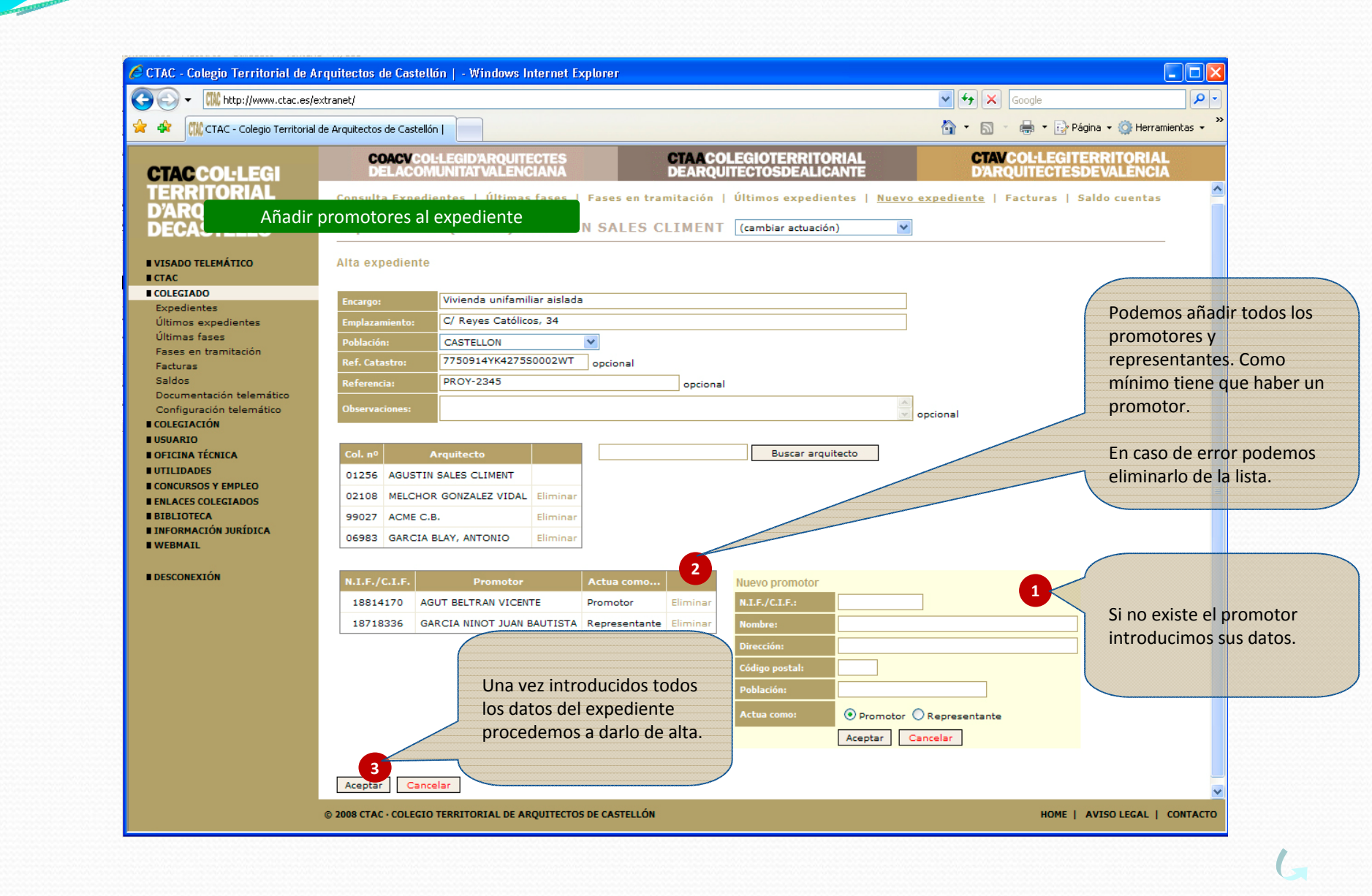

#### **CTACCOL:LEGITERRIT D'ARQUITEC**  $\Box$  ( ENSENYANCA 4 12001 CASTELLÓ TEL. 964 224 158 FAX 964 229 400 WWW.CTAC.ES COLEGIO@CTAC.ES

**Añadir fases al expediente**

 $\overline{\mathsf{p}}$ .

CIAS C CTAC - Colegio Territorial de Arquitectos de Castellón | - Windows Internet Explorer **CMC** http://www.ctac.es/extranet/  $\sqrt{4}$   $\times$  Google  $\leftarrow$ **CIAC** - Colegio Territorial de Arquitectos de Castellón | ☆ - 同 - ■ - ☆ Página - ☆ Herramientas - $\frac{1}{2}$   $\frac{1}{2}$ **COACVCOLLEGID'ARQUITECTES**<br>DELACOMUNITATVALENCIANA **CTAACOLEGIOTERRITORIAL<br>DEARQUITECTOSDEALICANTE CTAVCOL·LEGITERRITORIAL CTACCOLLEGI D'ARQUITECTESDEVALÈNCIA** Se ha dado de alta el expediente. **ITADIAI** TERR Fases en tramitación | Últimos expedientes | Nuevo expediente | Facturas | Saldo cuentas **D'AR** Añadir fases al expediente**DEC DIELLU** Expedientes · (01256) AGUSTIN SALES CLIMENT (cambiar actuación)  $\checkmark$ I VISADO TELEMÁTICO N° Expediente: AGUT BELTRAN VICENTE · GARCIA NINOT JUAN BAUTISTA **I**CTAC 2008/3551 COLEGIADO Vivienda unifamiliar aislada ACME C.B. · AGUSTIN SALES CLIMENT · GARCIA BLAY, ANTONIO · MELCHOR C/ Reyes Católicos, 34 ·<br>CASTELLON Expedientes GONZALEZ VIDAL Últimos expedientes jueves, 13 de noviembre de **PROY-2345** Últimas fases 2008 Fases en tramitación Facturas Añadir fase **1** $R$  lista Plantillas Fases Cobros Histórico Saldos Documentación telemático Facor Configuración telemático Nº Fase | Fase | Fecha Entrada | Clave | Estado | Fecha Visado | Nº Visado **ECOLEGIACIÓN I**USUARIO OFICINA TÉCNICA (no hay fases) UTILIDADES **CONCURSOS Y EMPLEO ENLACES COLEGIADOS** Añadir una nueva fase al **BIBLIOTECA INFORMACIÓN JURÍDICA** expediente. **I WEBMATL DESCONEXIÓN** © 2008 CTAC · COLEGIO TERRITORIAL DE ARQUITECTOS DE CASTELLÓN HOME | AVISO LEGAL | CONTACTO

#### **CTACCOL:LEGITERRITOR D'ARQUITEC**  $\Box$ ENSENYANCA 4 12001 CASTELLÓ TEL. 964 224 158 FAX 964 229 400 WWW.CTAC.ES COLEGIO@CTAC.ES

**Añadir fases al expediente**

C CTAC - Colegio Territorial de Arquitectos de Castellón | - Windows Internet Explorer  $\Box$ o $\triangleright$ - م  $\left($ **CM** http://www.ctac.es/extranet/  $\mathbf{v}$   $\mathbf{t}$   $\mathbf{t}$   $\mathbf{x}$   $\vert$  Google → ■→ F> Página → O Herramientas →  $\hat{\mathbb{C}}$  .  $\Box$ \* \* CIAC - Colegio Territorial de Arquitectos de Castellón | **CTAACOLEGIOTERRITORIAL<br>DEARQUITECTOSDEALICANTE CTANCOL·LEGITERRITORIAL<br>D'AROLIITECTESDEVALENCIA COACVCOLLEGID'ARQUITECTES**<br>DELACOMUNITATVALENCIANA **CTACCOLLEGI TERRITORIAL D'ARQ** Para cada fase que Añadir fases al Expediente AGUT BELTRAN VICENTE · GARCIA NINOT. **DECA** ACME C.B. · AGUSTIN SALES CLIMENT · MELCHOTESENTERMOS debemos <u>nem menezisteri</u> C/ Reyes Católicos, 34 · CASTELLON seleccionar su clave (tipo de jueves, 13 de noviembre de 2008 **PROY-2345 I VISADO TELEMÁTICO** trabajo) y una descripción **I**CTAC COLEGIADO Fases Cobros Histórico Plantillas concisa de la fase que se está Expedientes Últimos expedientes presentando. **1**Últimas fases Alta fase **2**Fases en tramitación 12BE · Proyecto básico-ejecución de nueva planta v es un mod Facturas Proyecto básico y ejecución de una vivienda Saldos escripci Documentación telemático  $100$  % Configuración telemático **COLEGIACIÓN** En caso de volver a presentar una guridad y sal  $\bigcirc$ sin estudio  $\circledcirc$  Estudio básico de seguridad y salud  $\bigcirc$  Estudio de seguridad y salud **USUARIO** fase (sustituye <sup>a</sup> una **DOFICINA TÉCNICA**  $1.000.000$ anteriormente presentada) **UTTLIDADES CONCURSOS Y EMPLEO** 5.500 € (en caso de cobro po **3**activaremos la casilla de**EFNI ACES COLECTADOS**  $100,56$  **aportación BIBLIOTECA** modificado.**INFORMACIÓN JURÍDICA I** WEBMAIL Col. nº Arquitecto Firmante Participacio Si la modificación solo afecta <sup>a</sup>  $\boxed{0}$  % 99027 ACME C.B. **DESCONEXIÓN** documentos o planos, en el 01256 AGUSTIN SALES CLIMENT  $\overline{\vee}$  $0 | q_6$ desplegable anterior  $\overline{0}$   $\frac{9}{6}$ 02108 MELCHOR GONZALEZ VIDAL  $\blacktriangledown$ seleccionaremos la clave Datos para estadística apropiada. Superficie Cantidad Programa de ayuda para el 450,58 **Viviendas** Nº libres:  $1$  No VPO cálculo del presupuesto y la  $0,00$ **Locales y garajes** aportación. **Naves industriales**  $0,00$  $\circ$ Nº naves:  $0,00$ **Otros usos** Cancelar Aceptar © 2008 CTAC · COLEGIO TERRITORIAL DE ARQUITECTOS DE CASTELLÓN HOME | AVISO LEGAL | CONTACTO

#### **CTACCOL:LEGITERRIT** D'AROUITEC .<br>YANCA 4 12001 CASTELLÓ TEL. 964 224 158 FAX 964 229 400 WWW.CTAC.ES COLEGIO@CTAC.ES

C CTAC - Colegio Territorial de Arquitectos de Castellón | - Windows Internet Explorer E IOD  $\mathbf{p}$ G **CM** http://www.ctac.es/extranet/  $\mathbf{v}$   $\mathbf{t}$   $\mathbf{t}$   $\mathbf{x}$   $\vert$  Google ☆ - 同 - 鼎 - prágina + ① Herramientas + \* \* CIAC - Colegio Territorial de Arquitectos de Castellón | **CTAACOLEGIOTERRITORIAL<br>DEARQUITECTOSDEALICANTE CTAVCOL·LEGITERRITORIAL<br>D'ARQUITECTESDEVALÈNCIA COACVCOLLEGID'ARQUITECTES**<br>DELACOMUNITATVALENCIANA **CTACCOLLEGI TERRITORIAL**  $\land$ **D'ARQ** Añadir fases al ExpedienteAGUT BELTRAN VICENTE · GARCIA NINOT JUAN BAUTISTA **DECA** nos municipalmente especial ACME C.B. · AGUSTIN SALES CLIMENT · MELCHOR GONZALEZ VIDAL C/ Reyes Católicos, 34 · CASTELLON Debemos especificar quienes son los jueves, 13 de noviembre de 2008 **PROY-2345 I VISADO TELEMÁTICO** arquitectos que firman y el **ECTAC** COLEGIADO Fases Cobros Histórico Plantillas porcentaje de honorarios y/o Expedientes aportación de los arquitectos y Últimos expedientes Últimas fases Alta fase sociedades que intervienen en la Fases en tramitación 12BE · Proyecto básico-ejecución de nueva planta v es un modificado Facturas fase. Proyecto básico y ejecución de una vivienda Saldos escripci Documentación telemático  $100$  % Configuración telemático **COLEGIACIÓN** guridad y sa  $\bigcirc$ sin estudio  $\circledcirc$  Estudio básico de seguridad y salud  $\bigcirc$  Estudio de seguridad y salud **IUSUARIO DOFICINA TÉCNICA**  $1.000.000$ **UTTLIDADES CONCURSOS Y EMPLEO** 5.500 € (en caso de cobro por colegio) En caso de seleccionar un proyecto **ENLACES COLEGIADOS**  $100,56$ **BIBLIOTECA** de edificación se nos pedirá la **INFORMACIÓN JURÍDICA** información para la estadística. **I** WEBMAIL Arquitecto Firmante Participaci  $\boxed{0}$  % 99027 ACME C.B. **DESCONEXIÓN 1** $\overline{0}$   $\frac{9}{6}$ 01256 AGUSTIN SALES CLIMENT  $\overline{\vee}$  $\boxed{0}$  % 02108 MELCHOR GONZALEZ VIDAL  $\blacktriangledown$ Datos para estadística Superficie Cantidad 450,58 **Viviendas** Nº libres:  $1$  Nº VPO:  $\circ$ **2**Una vez completada la  $0,00$ **Locales y garajes** introducción de los datos **Naves industriales**  $0,00$  $\overline{0}$ Nº naves: aceptaremos el alta de la  $0,00$ **Otros usos** fase.**3**Cancelar Aceptar © 2008 CTAC · COLEGIO TERRITORIAL DE ARQUITECTOS DE CASTELLÓN HOME | AVISO LEGAL | CONTACTO

**Añadir fases al expediente**

## **CTACCOL:LEGITERRITORIAL D'ARQUITECTESDEC**

 $\left($ 

**x** 4

**D'ARC** 

**I**CTAC

**COLEGIADO** 

Facturas Saldos

**COLEGIACIÓN** 

**I**UTILIDADES

**BIBLIOTECA** 

**BDESCONEXIÓN** 

**I OFICINA TÉCNICA** 

**CONCURSOS Y EMPLEO BENLACES COLEGIADOS** 

**INFORMACIÓN JURÍDICA I** WEBMAIL

**USUARIO** 

Expedientes

**CTACCOLLEGI** 

**TERRITOPIAL** 

**DECASIELLU** 

**I VISADO TELEMÁTICO** 

Últimos expedientes Últimas fases Fases en tramitación

Configuración telemático

Adjuntar documentos a la fase ENSENYANCA 4 12001 CASTELLÓ TEL. 964 224 158 FAX 964 229 400 WWW.CTAC.ES COLEGIO@CTAC.ES CTAC - Colegio Territorial de Arquitectos de Castellón | - Windows Internet Explorer  $\Box$ d $\times$  $|p|$ .  $\mathbf{v}$   $\mathbf{t}$   $\mathbf{x}$  Google **CMC** http://www.ctac.es/extranet/ ☆ - 同 - ■ - 日 Página - O Herramientas -CIAC - Colegio Territorial de Arquitectos de Castellón | **COACVCOLLEGID'ARQUITECTES CTAVCOL·LEGITERRITORIAL CTAACOLEGIOTERRITORIAL** DELACOMUNITAT VALENCIAN/ **DEARQUITECTOSDEALICANTE D'ARQUITECTESDEVALENCIA** Fases en tramitación | Últimos expedientes | Nuevo expediente | Facturas | Saldo cuentas Adjuntar documentos a la fase Expedientes · (01256) AGUSTIN SALES CLIMENT (cambiar actuación)  $\checkmark$ N° Exper 2008/3551 AGUT BELTRAN VICENTE · GARCIA NINOT JUAN BAUTISTA Vivienda unifamiliar aislada .<br>rabajo ACME C.B. . AGUSTIN SALES CLIMENT . MELCHOR GONZALEZ VIDAL C/ Reyes Católicos, 34 · CASTELLON **PROY-2345** jueves, 13 de noviembre de 2008 Plantillas  $\kappa$  lista Fases Cobros Histórico Añadir fase Documentación telemático Fase n<sup>®</sup> 1 rabajo: (17BE) - Proyecto básico y ejecución de una vivienda ACME C.B. · AGUSTIN SALES CLIMENT · MELCHOR GONZALEZ VIDAL Una vez creada la fase el siguiente Fecha entrada jueves, 13 de noviembre de 2008 paso será la selección de documentos a .<br>Febada Pdte, presenter presentar, su firmado digital, y subida  $\mathbf{1}$ Æ Subir documentos al servidor del CTAC. (no hay documentos) Mientras la fase se encuentra en el estado "Pendiente de presentar".

© 2008 CTAC - COLEGIO TERRITORIAL DE ARQUITECTOS DE CASTELLÓN

HOME | AVISO LEGAL | CONTACTO

# **CTACCOL:LEGITERRITORIAL<br>D'ARQUITECTESDECASTELLÓ**

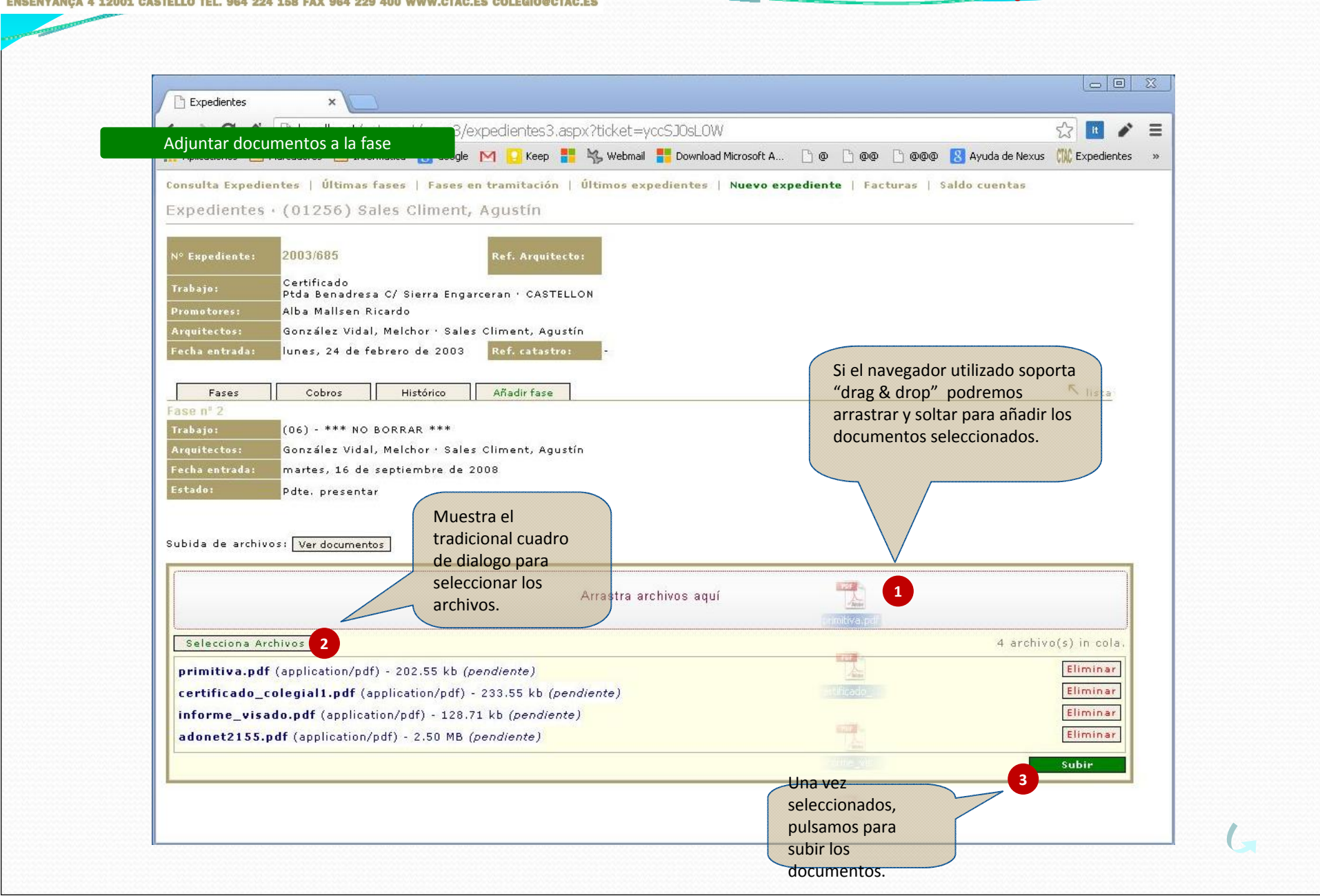

**Adjuntar documentos a la fase**

## **CTACCOL:LEGITERRI** ICA 4 12001 CASTELLÓ TEL. 964 224 158 FAX 964 229 400 WWW.CTAC.ES COLEGIO@CTAC.ES

 $= 0$ **Expedientes** x Firmar digitalmente los documentos  $52$ **It**  $\epsilon =$ B/expedientes3.aspx?ticket=yccSJ0sL0W Aplicaciones narradores na Informática **N** Google M D Keep N, Webmail N, Download Microsoft A... no no no no no N Ayuda de Nexus (III) Expedientes >> **1**Se necesita tu per niso para ejecutar Java(TM). Ejecutar esta vez Ejecutar siempre en este sitio Más informacón Expedientes (01256) Sales Climent, Agustin Para poder firmar digitalmente los **Expediente:** 2003/685 **Ref. Arquitecto:** documentos, Certificado **Trabajo** Ptda Benadresa C/ Sierra Engarceran · CASTELLON necesitaremos dar Promotores: Alba Mallsen Ricardo permiso para ejecutar Java. $\boldsymbol{\mathsf{x}}$ .<br>Fecha entrada: ¿Desea ejecutar esta aplicación? Este aviso difiere según el Fases Nombre: MiniApplet @firma navegador que se esté Fase n<sup>#</sup> utilizando.Trabajo: Publicador: COLEGIO TERRITORIAL ARQUITECTOS CAST ... **Arquitectos:** Ubicación: http://www.ctac.es echa entrada: Estado: Esta aplicación se ejecutará con acceso no restringido y puede poner en peligro su computadora y su información personal. Ejecute esta aplicación sólo si confía en la ubicación y el publicador que aparecen anteriormente. Subir documentos Documento No volver a mostrar esto otra vez para aplicaciones del publicador y ubicación anteriores  $34 - 14$ , pdf Más información  $19-14.pdf$ h Ejecutar Cancelar **2**certificado\_colegia · Melchor González informe\_visado.pdf 05/03/2014 Nuevo Pdte, firma Agustín Sales Elimana Firmar documento Melchor González acta estandar.pdf 07/03/2014 Nuevo Pdte, firma Agustín Sales Eliminar Una vez aceptada la Firmar document Melchor González ejecución de Java, damos permiso de ejecución al applet de firma del CTAC.

**Adjuntar documentos a la fase**

## **CTACCOL:LEGITERRIT** DYA ROUTE

**Adjuntar documentos a la fase**

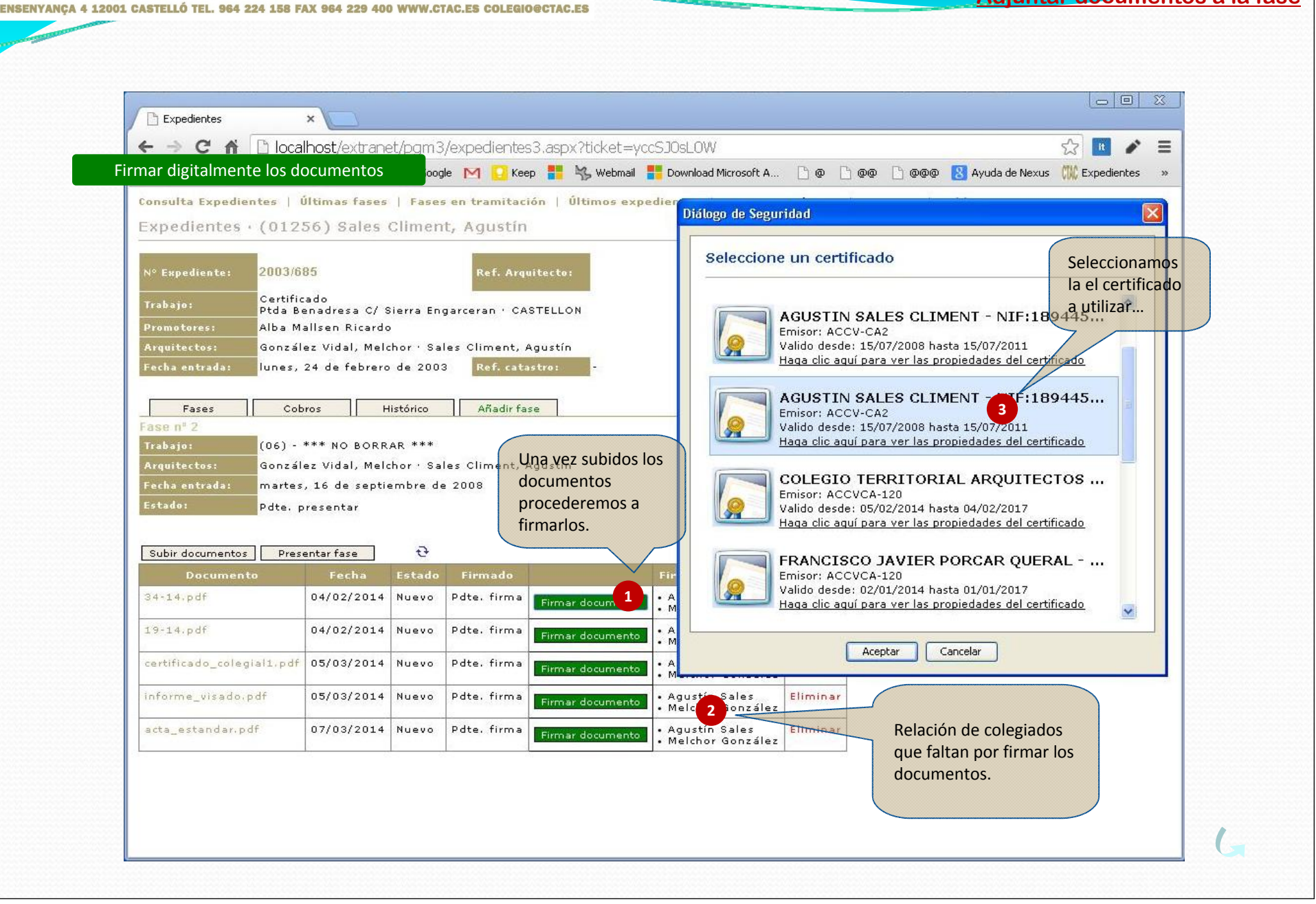

#### **CTACCOL:LEGITERRITOR D'ARQUITECTESDEC** ENSENYANCA 4 12001 CASTELLÓ TEL. 964 224 158 FAX 964 229 400 WWW.CTAC.ES COLEGIO@CTAC.ES

**Fase con reparos**

C CTAC - Colegio Territorial de Arquitectos de Castellón | - Windows Internet Explorer **and CMC** http://www.ctac.es/extranet/  $\Omega$  $\left($  $\left\|\mathbf{v}\right\|\mathbf{f}_{\uparrow}\right\|\mathbf{X}\right\|$  WR English-Spanish ☆ - 同 - 曲 - 2 Página - ① Herramientas -\* \* CILC CTAC - Colegio Territorial de Arquitectos de Castellón | **CTAACOLEGIOTERRITORIAL<br>DEARQUITECTOSDEALICANTE CTAVCOL·LEGITERRITORIAL<br>D'ARQUITECTESDEVALENCIA COACVCOLLEGID'ARQUITECTES**<br>DELACOMUNITATVALENCIANA **CTACCOLLEGI TERRITORIAL** Fases en tramitación | Últimos expedientes | Nuevo expediente | Facturas | Saldo cuentas **D'ARC** Subsanación de una fase con reparos**DECA** Expedientes · (01256) AGUSTIN SALES CLIMENT (cambiar actuación)  $\overline{\mathbf{v}}$ UISADO TELEMÁTICO AGUT BELTRAN VICENTE · GARCIA NINOT JUAN BAUTISTA **ECTAC** N° Expediente: 2008/3551 **COLEGIADO** .<br>Vivienda unifamiliar aislada rabajo: quitectos ACME C.B. · AGUSTIN SALES CLIMENT · MELCHOR GONZALEZ VIDAL C/ Reyes Católicos, 34 · CASTELLON Expedientes jueves, 13 de noviembre de 2008 **PROY-2345** Últimos expedientes echa entrada **Ref. Ard** Últimas fases Fases en tramitación Añadir fase  $\nabla$  lista Fases Cobros Histórico Plantillas Facturas Saldos Documentación telemático Fase nº 1 Configuración telemático **COLEGIACIÓN** (17BE) - Proyecto básico y ejecución de una vivienda En caso de tener la fase en **USUARIO** ACME C.B. · AGUSTIN SALES CLIMENT · MELCHOR GONZALEZ VIDAL Arquitecto reparos tenemos que OFICINA TÉCNICA .<br>Fecha entrada jueves, 13 de noviembre de 2008 **UTILIDADES** sustituir los documentos no Estado: Reparos (Com.) **CONCURSOS Y EMPLEO ENLACES COLEGIADOS** Falta aportar el plano de emplazamiento **1**válidos por los modificados **BIBLIOTECA** Subir documentos Presentar fase en esta misma fase. **INFORMACIÓN JURÍDICA** Fecha | Firmado | Estado **I** WEBMAIL provecto.pdf 13/11/2008 -Sí Nuevo Fliming Nunca dar de alta una fase **DESCONEXIÓN** documentacion.pdf 13/11/2008 Sí Nue **2**nueva.Procederemos como en el apartado de subida de Hay que eliminar los documentos..documentos que ya no sean válidos.© 2008 CTAC · COLEGIO TERRITORIAL DE ARQUITECTOS DE CASTELLÓN HOME | AVISO LEGAL | CONTACTO

#### **CTACCOL:LEGITERRITOR D'ARQUITEC**  $1771176$

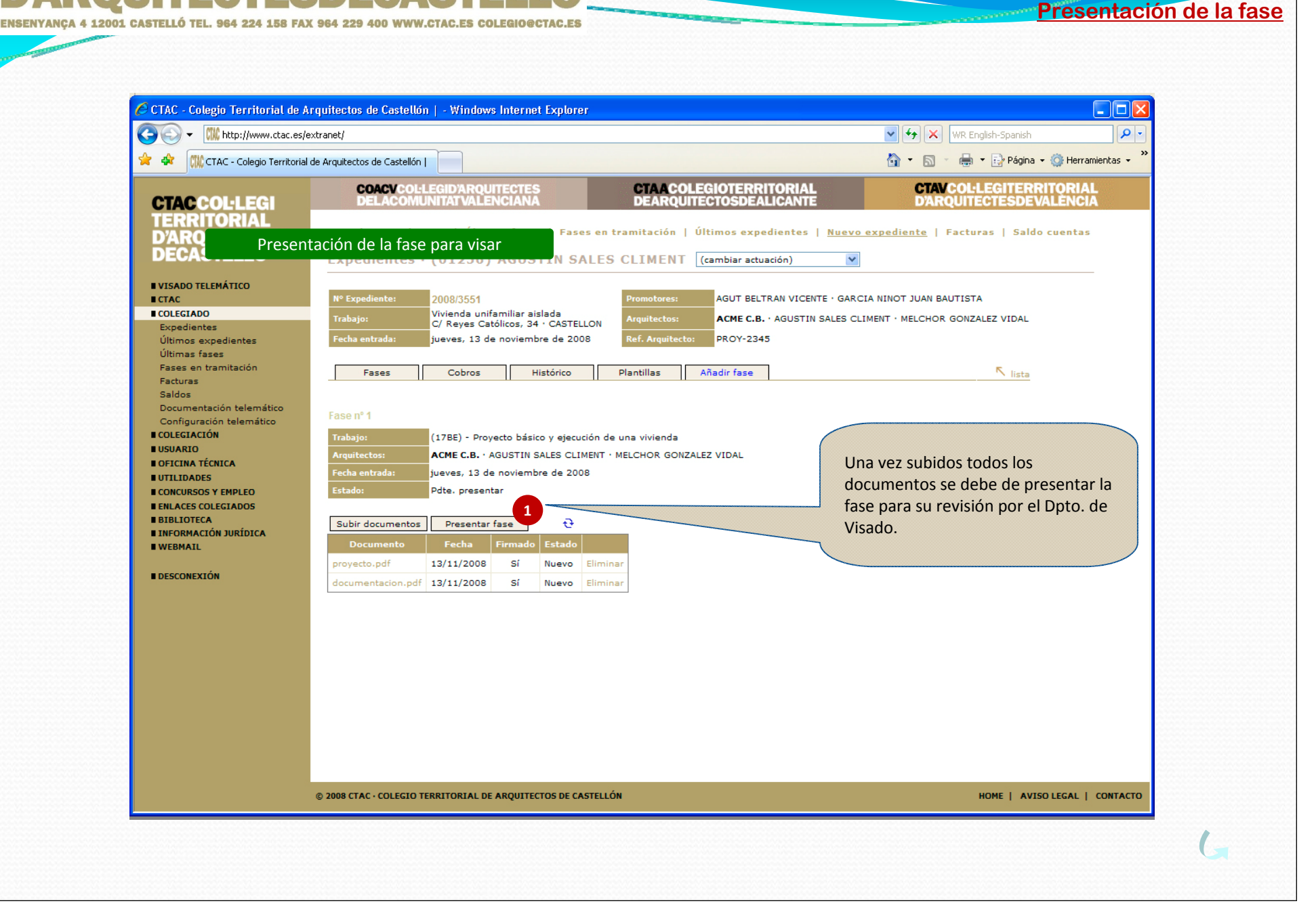

#### **CTACCOL:LEGITERRITOR D'ARQUITECTESDEC** ICA 4 12001 CASTELLÓ TEL. 964 224 158 FAX 964 229 400 WWW.CTAC.ES COLEGIO@CTAC.ES

**On** .<br>2 CTAC - Colegio Territorial de Arquitectos de Castellón | - Windows Internet Explorer Œ - CMC http://www.ctac.es/extranet/  $\left\| \mathbf{v} \right\|$   $\left\| \mathbf{x} \right\|$  WR English-Spanish  $\boxed{\circ}$ . ☆ - 同 - 曲 - Drégina - ① Herramientas -CIAC-Colegio Territorial de Arquitectos de Castellón | **CTAVCOL·LEGITERRITORIAL COACVCOLLEGID'ARQUITECTES CTAACOLEGIOTERRITORIAL<br>DEARQUITECTOSDEALICANTE CTACCOLLEGI** COMUNITATVALENCIA **POLITECTESDEV TERRITORIAL** Consulta Expedientes | Últimas fases | Fases en tramitación | Últimos expedientes | Nuevo expediente | Facturas | Saldo cuentas **D'AROLITECTES DFC** Obtención de los documentos visados**IN SALES CLIMENT** *(cambiar actuación)*  $\checkmark$ **UVISADO TELEMÁTICO** 2008/3551  $ETAC$ N° Expediente: AGUT BELTRAN VICENTE · GARCIA NINOT JUAN BAUTISTA **ECOLECTADO** Vivienda unifamiliar aislada rabajo auitecto ACME C.B. · AGUSTIN SALES CLIMENT · MELCHOR GONZALEZ VIDAL C/ Reyes Católicos, 34 · CASTELLON Expedientes .<br>Fecha entrada **ef. Arquitecto:** Últimos expedientes jueves, 13 de noviembre de 2008 **PROY-2345** Últimas fases Fases en tramitación Fases Cobros Histórico Plantillas Añadir fase K lista Facturas Saldos Documentación telemático Fase nº 1 Configuración telemático **COLEGIACIÓN** (17BE) - Proyecto básico y ejecución de una vivienda **USUARIO Arquitectos** ACME C.B. · AGUSTIN SALES CLIMENT · MELCHOR GONZALEZ VIDAL Una vez el proyecto ha sido visado OFICINA TÉCNICA .<br>Fecha entrad jueves, 13 de noviembre de 2008 podemos descargar los documentos **UTILIDADES** .<br>Historia Visado el jueves, 13 de noviembre de 2008 **CONCURSOS Y EMPLEO** sellados.**ENLACES COLEGIADOS BIBLIOTECA** Tramitar Ayto.  $\bigcirc$  Sellados  $\bigcirc$  Originales  $\bigcirc$  Originales y Sellados  $\bigcirc$ **EINFORMACIÓN JURÍDICA** Al descargar el primer documento **I** WEBMAIL Docur Fecha Firmado Estad automáticamente se procederá al cargo proyecto.pdf 13/11/2008 Sí Nuevo **EDESCONFXTÓN** de la aportación colegial. documentacion.pdf 13/11/2008 -Sí Nuevo **1**En caso de haber honorarios pendientes de cobro por el colegio, no se permitirá la descarga hasta que el cliente haya realizado el pago. © 2008 CTAC · COLEGIO TERRITORIAL DE ARQUITECTOS DE CASTELLÓN HOME | AVISO LEGAL | CONTACTO

**Documentos visados**

# **CTACCOL:LEGITERRITORIAL<br>D'ARQUITECTESDECASTELLÓ** ENSENYANÇA 4 12001 CASTELLÓ TEL. 964 224 158 FAX 964 229 400 WWW.CTAC.ES COLEGIO@CTAC.ES

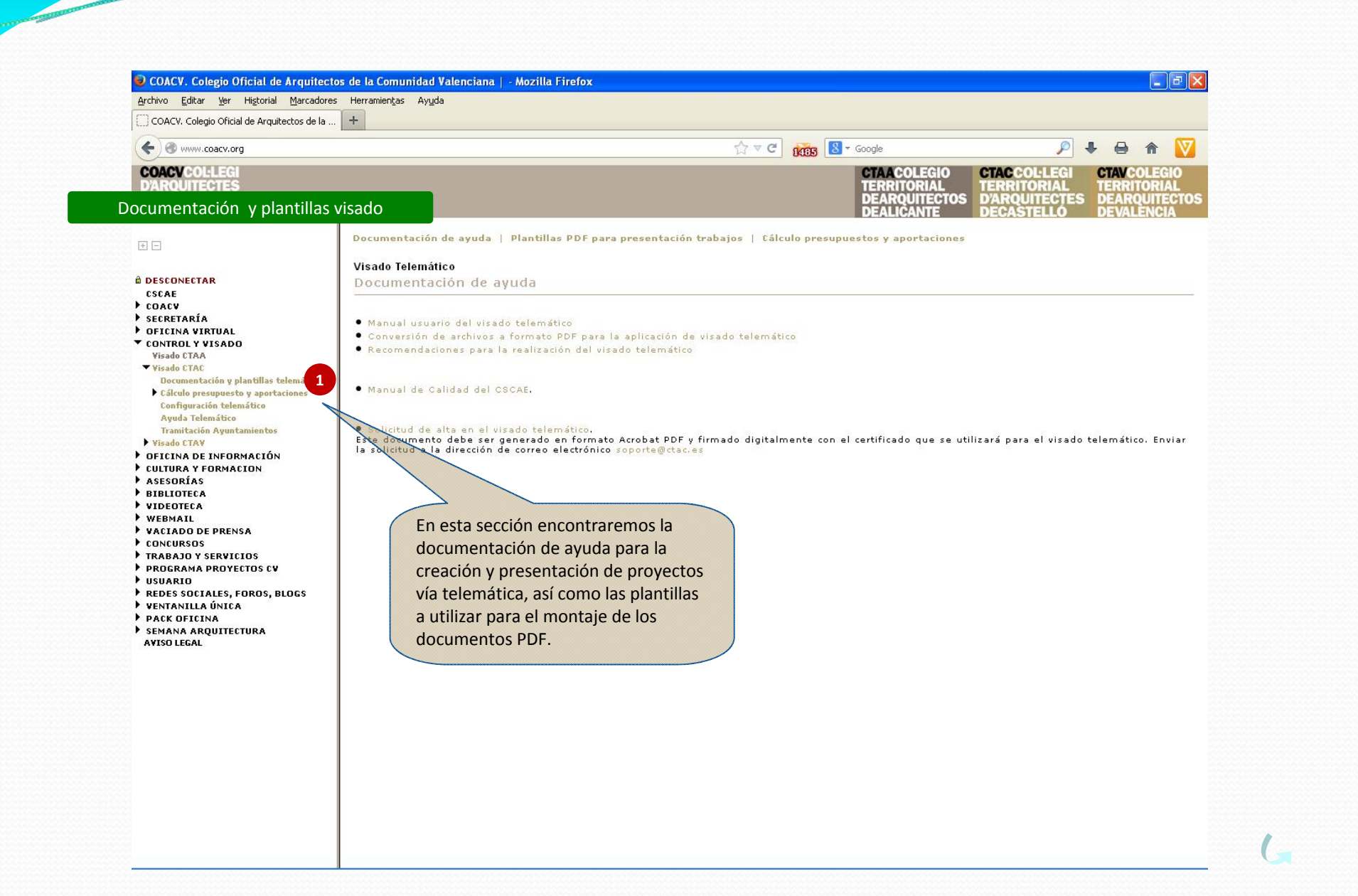

**Documentación** 

## **CTACCOL:LEGITERRIT D'ARQUITECTESDEC**

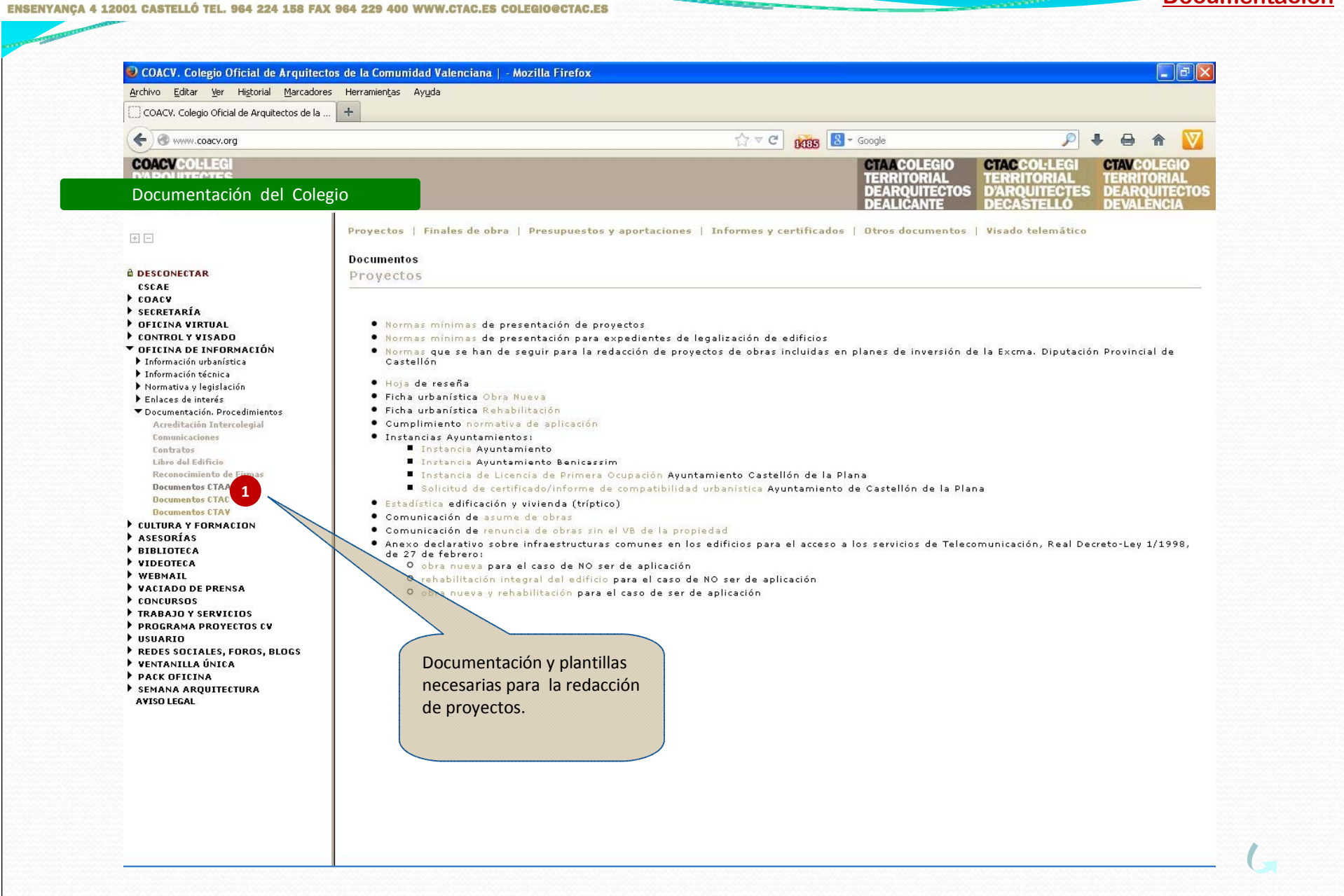

**Documentación**